## **III. METODOLOGI PENELITIAN**

Bagian ketiga ini akan membahas beberapa hal mengenai pendekatan penelitian, populasi, sampel, teknik pengambilan sampel, dan variabel penelitian. Hal lain yang perlu juga dibahas dalam bab ini antara lain definisi operasional variabel, teknik pengumpulan data, uji persyaratan instrumen, teknik analisis data, uji kelinieran dan uji hipotesis. Adapun pembahasan akan dijelaskan lebih rinci berikut ini.

#### **A. Metode Penelitian**

Metode penelitian yang digunakan pada penelitian ini adalah *ex post facto* dan *survey.* Penelitian *ex post facto* adalah suatu penilaian yang dilakukan untuk meneliti peristiwa yang telah terjadi dan kemudian merunut kebelakang untuk mengetahui faktor-faktor yang dapat menimbulkan kegiatan tersebut (Sugiyono, 2009: 7). Berdasarkan tingkat eksplanasinya, penelitian ini tergolong penelitian deskriptif verifikatif. Penelitian deskriptif verifikatif adalah penelitian yang dilakukan untuk mengetahui nilai variabel mandiri, baik satu variabel atau lebih (independen) tanpa membuat perbandingan atau menghubungkan dengan variabel yang lain (Sugiyono, 2009: 11). Teknik pengambilan sampel adalah *probability sampling* dengan menggunakan *simple random sampling.*

Penentuan besarnya sampel dihitung berdasarkan rumus Slovin. Tipe penyelidikan menggunakan regresi linier sederhana untuk menguji hipotesis pertama, kedua, dan ketiga, serta untuk memperoleh signifikansi digunakan uji t. Sedangkan hipotesis keempat digunakan regresi linier berganda dan untuk memperoleh signifikansi digunakan uji F. Unit analisisnya adalah siswa kelas VII SMP Negeri 1 Seputih Agung Kabupaten Lampung Tengah Tahun Pelajaran 2012/2013.

# **B. Populasi dan Sampel**

## **1. Populasi**

Menurut Sugiyono (2009: 117) populasi adalah wilayah generalisasi yang terdiri atas subyek dan obyek yang mempunyai kualitas dan karakteristik tertentu yang diterapkan oleh peneliti untuk mempelajari dan kemudian ditarik kesimpulannya. Dalam penelitian ini yang menjadi populasi adalah seluruh siswa kelas VII SMP Negeri 1 Seputih Agung Kabupaten Lampung Tengah Tahun Pelajaran 2012/2013 yang berjumlah 226 siswa yang terbagi dalam 7 kelas, seperti yang terlihat pada Tabel berikut.

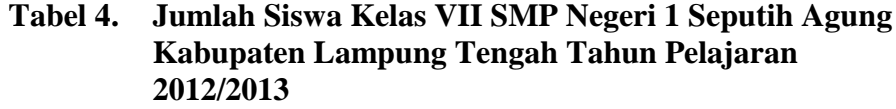

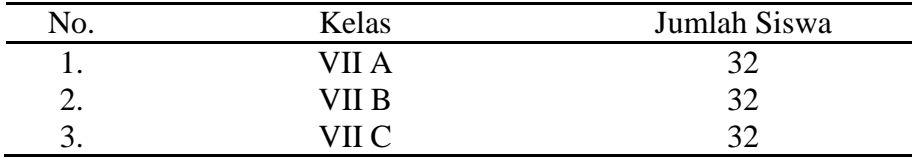

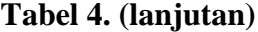

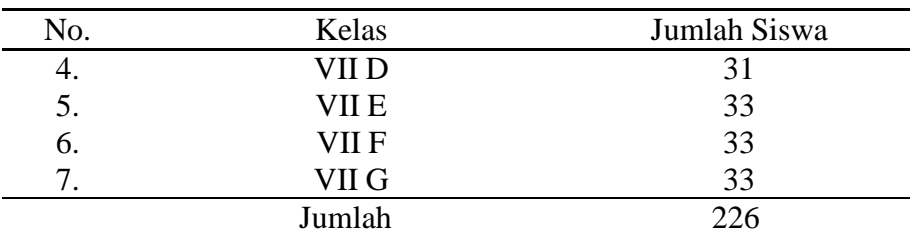

*Sumber: Guru Mata Pelajaran Ekonomi, Sejarah, dan Geografi*

## **2. Sampel**

Sampel adalah bagian dari jumlah dan karakteristik yang dimiliki oleh populasi tersebut (Sugiyono, 2009:118). Dalam penelitian ini penentuan besarnya sampel dihitung berdasarkan rumus Slovin, sebagai berikut.

$$
n = \frac{N}{1 + Ne^2}
$$

Keterangan.

n = ukuran sampel

 $N =$ ukuran populasi

e = persen kelonggaran ketidaktelitian karena kesalahan pengambilan sampel yang masih dapat ditolerir atau diinginkan (5%) (Sudjarwo dan Basrowi, 2009: 269).

Maka pengambilan sampel dalam penelitian ini adalah sebagai berikut.

$$
n = \frac{226}{1 + 226(0.05)^2} = 144,408 \rightarrow 144 \text{ (dibulatkan)}
$$

Jadi besarnya sampel dalam penelitian ini adalah 144 orang siswa.

#### **3. Teknik Pengambilan Sampel**

Teknik pengambilan sampel dalam penelitian ini adalah *probability sampling* dengan menggunakan *simple random sampling.* Teknik *probability sampling* merupakan teknik pengambilan sampel yang memberikan peluang yang sama bagi setiap unsur (anggota) populasi untuk dipilih menjadi sampel. Sedangkan *simple random sampling* berarti pengambilan anggota sampel dari populasi dilakukan secara acak tanpa memperhatikan strata yang ada dalam populasi itu (Sugiyono, 2009: 120).

Untuk menentukan besarnya sampel pada setiap kelas dilakukan dengan alokasi proporsional agar sampel yang diambil lebih proporsional. Hal ini dilakukan dengan cara sebagai berikut. Jumlah sampel tiap kelas  $=$   $\frac{jumlah\ sample}{bound\ sample}$  $\frac{5}{jumlah$  populasi  $\times$  jumlah siswa tiap kelas

Berikut adalah Tabel yang menunjukkan hasil alokasi perhitungan sampel.

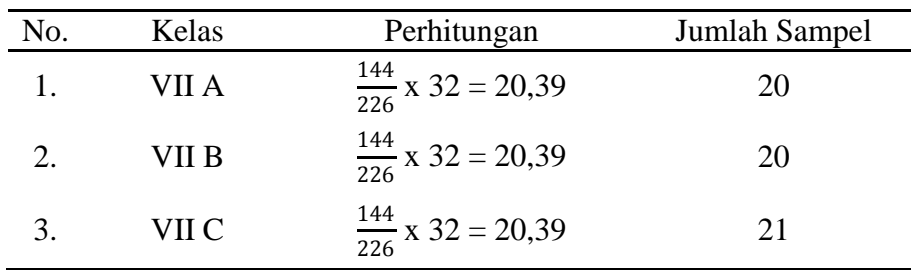

# **Tabel 5. Perhitungan Jumlah Sampel untuk Masing-Masing Kelas**

| Kelas<br>Perhitungan<br>No.<br>$\frac{144}{226}$ x 31 = 19,75<br>VII D<br>20<br>$\frac{144}{226}$ x 33 = 21,03<br>VII E<br>21<br>5.<br>$\frac{144}{226}$ x 33 = 21,03<br>VII F<br>21<br>6.<br>$\frac{144}{226}$ x 33 = 21,03<br>7.<br>VII G<br>21 |        |  |  |               |
|----------------------------------------------------------------------------------------------------|--------|--|--|---------------|
|                                                                                                    |        |  |  | Jumlah Sampel |
|                                                                                                    |        |  |  |               |
|                                                                                                    |        |  |  |               |
|                                                                                                    |        |  |  |               |
|                                                                                                    |        |  |  |               |
|                                                                                                    | Jumlah |  |  | 144           |

**Tabel 5. (lanjutan)**

# **C. Variabel Penelitian**

Variabel penelitian adalah sesuatu hal yang berbentuk apa saja yang ditetapkan oleh peneliti untuk dipelajari, sehingga diperoleh informasi tentang hal tersebut, kemudian ditarik kesimpulan (Sugiyono, 2009: 60). Variabel yang terdapat dalam penelitian ini sebagai berikut.

1. Variabel Bebas *(Independent Variable)*

Variabel bebas adalah variabel yang mempengaruhi atau menjadi sebab perubahannya variabel terikat (Sugiyono, 2009: 61). Variabel bebas dalam penelitian ini yang menjadi variabel bebas yaitu metode mengajar guru  $(X_1)$ , penggunaan media pembelajaran  $(X_2)$ , dan minat belajar  $(X_3)$ .

2. Variabel Terikat *(Dependent Variable)*

Variabel terikat yaitu variabel yang disebabkan atau dipengaruhi oleh variabel bebas (Sugiyono, 2011: 61). Variabel terikat penelitian ini adalah hasil belajar siswa (Y).

#### **D. Definisi Konseptual dan Operasional Variabel**

#### **1. Definisi Konseptual Variabel**

Definisi konseptual adalah definisi yang diberikan kepada suatu konstrak guna menjelaskan suatu konsep variabel baik variabel bebas maupun variabel terikat. Adapun definisi konseptual dari variabel bebas dan variabel terikat dalam penelitian sebagai berikut.

1. Metode mengajar guru  $(X_1)$ 

Metode mengajar adalah pemberian kecakapan dan pengetahuan kepada murid-murid yang merupakan proses pengajaran (proses belajar mengajar) yang dilakukan oleh guru di sekolah dengan menggunakan cara-cara atau metode-metode tertentu (Suryosubroto, 2009: 140).

2. Penggunaan media pembelajaran  $(X_2)$ 

Media pembelajaran adalah alat bantu dalam proses belajar mengajar yang digunakan oleh guru dalam menyampaikan pesanpesan dari bahan pelajaran yang diberikan kepada anak didik agar anak didik lebih mudah mencerna dan memahami bahan pelajaran yang diberikan demi tercapainya tujuan pengajaran (Djamarah dan Zain, 2006: 121).

3. Minat belajar  $(X_3)$ 

Minat belajar adalah kecenderungan yang tetap untuk memperhatikan dan mengenang beberapa kegiatan secara terus-menerus disertai dengan rasa senang (Slameto, 2010: 57).

4. Hasil belajar IPS Terpadu (Y)

Hasil belajar adalah kemampuam yang diperoleh anak setelah melalui kegiatan belajar (Jihad dalam Anonim, 2011).

# **1. Definisi Operasional Variabel**

1. Metode mengajar guru  $(X_1)$ 

Metode mengajar guru meliputi.

- a. Kecakapan
	- 1. Siswa mudah memahami materi
	- 2. Memberikan perhatian yang sama kepada setiap siswa
	- 3. Memberikan tugas sesuai dengan materi
- b. Pengetahuan
	- 1. Menerangkan pelajaran dengan sistematis
	- 2. Memperjelas dan memudahkan pemahaman siswa
- c. Proses belajar mengajar
	- 1. Memberikan informasi tentang tujuan yang akan dicapai
	- 2. Guru mengajar tidak berpihak pada satu siswa
	- 3. Guru mengajar menggunakan media
	- 4. Guru mengulas materi sebelumnya
	- 5. Guru melakukan tanya jawab
	- 6. Guru mengadakan evaluasi
- d. Metode-metode
	- 1. Guru memahami macam-macam metode mengajar
	- 2. Pelajaran lebih menarik
- 3. Siswa lebih fokus pada pelajaran
- 4. Guru mampu menyesuaikan metode dengan materi
- 2. Penggunaan media pembelajaran  $(X_2)$

Penggunaan media pembelajaran meliputi.

- a. Alat bantu
	- 1. Daya serap siswa baik
	- 2. Optimalisasi semangat belajar siswa
	- 3. Siswa senang mengikuti kegiatan belajar
	- 4. Siswa aktif belajar
	- 5. Siswa lebih fokus dalam belajar
	- 6. Siswa rajin belajar
	- 7. Tingkat pemahaman siswa
	- 8. Suasana belajar yang nyaman
- b. Menyampaikan pesan
	- 1. Mempercepat penyampaian materi
	- 2. Manajemen kelas kondusif
	- 3. Memperjelas penyampaian materi
- c. Mudah dicerna
	- 1. Siswa mudah mencerna pelajaran
- d. Mudah dipahami
	- 1. Siswa mudah memahami pelajaran
- e. Tujuan pengajaran
	- 1. Tingkat kesesuaian dengan materi
	- 2. Hasil yang dicapai sesuai dengan tujuan belajar

3. Minat belajar  $(X_3)$ 

# a. Mengenang

- 1. Mencatat materi yang diberikan
- 2. Mengulang pelajaran yang telah berlalu
- 3. Mengingat pelajaran yang sudah dipelajari

# b. Perhatian

- 1. Perhatian terhadap penjelasan guru
- 2. Mengajukan pertanyaan
- 3. Perhatian terhadap pelajaran
- 4. Membaca materi yang akan dipelajari
- 5. Mengerjakan tugas dengan baik
- c. Rasa senang/tertarik
	- 1. Tujuan belajar
	- 2. Mendiskusikan bahan pelajaran
	- 3. Menggunakan jam kososng untuk belajar
	- 4. Meningkatkan aktivitas belajar untuk mendapatkan hasil yang lebih baik
	- 5. Siswa ingin menguasai pelajaran
	- 6. Siswa senang mengerjakan ujian
	- 7. Siswa senang mengerjakan soal-soal
- 4. Hasil belajar IPS Terpadu (Y)

Hasil belajar IPS Terpadu meliputi.

- a. Nilai yang diperoleh
	- 1. Nilai mid semester siswa pada semester ganjil

Untuk lebih memudahkan dalam memahami maka disajikan Tabel yang menggambarkan definisi operasional variabel tentang variabelvariabel yang digunakan dalam penelitian, indikator, dan sub indikator yang digunakan sebagai acuan dalam penelitian.

| Variabel                           | Indikator                  | Sub Indikator                                                                                                    | Skala                                              |
|------------------------------------|----------------------------|----------------------------------------------------------------------------------------------------|----------------------------------------------------|
| 1                                  | $\overline{2}$             | 3                                                                                                    | $\overline{4}$                                     |
| Metode<br>Mengajar<br>Guru $(X_1)$ | Kecakapan                  | Siswa mudah memahami<br>٠<br>materi<br>Memberikan perhatian<br>yang sama kepada setiap<br>siswa<br>Siswa memahami bahasa<br>٠<br>yang digunakan<br>Memberikan tugas sesuai<br>п<br>dengan materi                                                                                                    | Ordinal<br>dengan<br>pendekatan<br>Rating<br>Scale |
|                                    | Pengetahuan                | Menerangkan pelajaran<br>dengan sistematis<br>Memperjelas dan<br>٠<br>memudahkan pemahaman<br>siswa                                                                                                    |                                                    |
|                                    | Proses belajar<br>mengajar | Memberikan informasi<br>п<br>tentang tujuan yang akan<br>dicapai<br>Guru melakukan tanya<br>٠<br>jawab ketika siswa mulai<br>tidak memperhatikan<br>penjelasan<br>Guru mengajar<br>menggunakan media<br>Guru mengulas materi<br>п<br>sebelumnya<br>Guru melakukan tanya<br>٠<br>jawab<br>Guru mengadakan evaluasi<br>٠ |                                                    |
|                                    | Metode-<br>metode          | Guru memahami macam-<br>٠<br>macam metode mengajar<br>Pelajaran lebih menarik<br>٠                                                                                                    |                                                    |

**Tabel 6. Definisi Operasional Variabel**

# **Tabel 6. (lanjutan)**

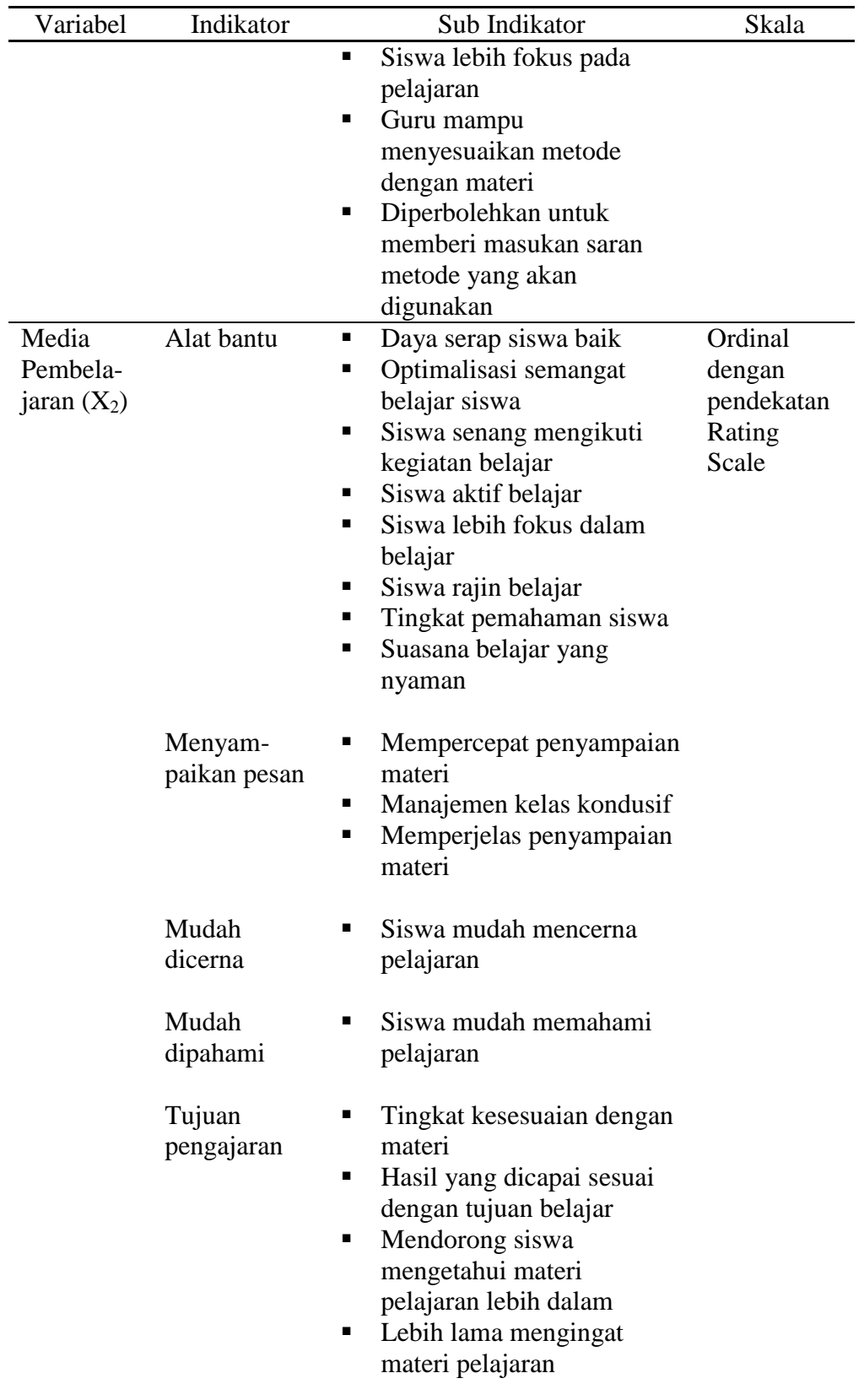

| Variabel                                         | Indikator                        | Sub Indikator                                                                                                    | Skala                                              |
|--------------------------------------------------|----------------------------------|----------------------------------------------------------------------------------------------------|----------------------------------------------------|
| Minat<br>Belajar<br>$(X_3)$                      | Mengenang                        | Mencatat materi yang<br>п<br>diberikan<br>Mengulang pelajaran yang<br>٠<br>telah berlalu<br>Mengingat pelajaran yang<br>٠<br>sudah dipelajari                                                                                                    | Ordinal<br>dengan<br>pendekatan<br>Rating<br>Scale |
|                                                  | Perhatian                        | Tidak meninggalkan kelas<br>ш<br>saat pelajaran<br>Perhatian terhadap<br>ш<br>penjelasan guru<br>Mengajukan pertanyaan<br>Perhatian terhadap<br>pelajaran<br>Membaca materi yang akan<br>dipelajari<br>Mengerjakan tugas dengan<br>ш<br>baik                                                                                                    |                                                    |
|                                                  | Rasa senang<br>/tertarik         | Tujuan belajar<br>п<br>Mendiskusi-kan bahan<br>pelajaran<br>Menggunakan jam kososng<br>ш<br>untuk belajar<br>Meningkatkan aktivitas<br>belajar untuk mendapatkan<br>hasil yang lebih baik<br>Siswa ingin menguasai<br>pelajaran<br>Siswa senang mengerjakan<br>п<br>ujian<br>Siswa senang mengerjakan<br>п<br>soal-soal<br>Siswa senang membaca<br>buku-buku yang<br>berhubungan dengan mata<br>pelajaran IPS Terpadu |                                                    |
| Hasil<br>Belajar<br><b>IPS</b><br>Terpadu<br>(Y) | Nilai yang<br>diperoleh<br>siswa | Nilai mid semester yang<br>٠<br>diperoleh siswa pada<br>semester ganjil                                                                                                    | Interval                                           |

**Tabel 6. (lanjutan)**

#### **E. Teknik Pengumpulan Data**

Dalam pengumpulan data untuk penelitian ini, penulis menggunakan metode sebagai berikut.

#### **1. Observasi**

Observasi merupakan suatu proses yang kompleks, suatu proses yang tersusun dari berbagai proses biologis maupun psikologis. Teknik ini digunakan apabila penelitian berkenaan dengan perilaku manusia, proses kerja, gejala-gejala alam, dan bila responden diamati tidak terlalu besar (Sugiyono, 2009: 203). Observasi dilakukan untuk mengamati keadaan yang ada di lapangan pada saat mengadakan penelitian pendahuluan yaitu untuk mengamati proses pembelajaran di dalam kelas, seperti mengamati metode mengajar yang digunakan oleh guru, media pembelajaran yang digunakan, dan kegiatan yang dilakukan siswa pada saat proses pembelajaran berlangsung.

#### **2. Kuesioner (Angket)**

Kuesioner (angket) merupakan teknik pengumpulan data yang dilakukan dengan cara memberi seperangkat pertanyaan atau pernyataan tertulis kepada responden untuk dijawabnya (Sugiyono,2009: 199). Apabila ada kesulitan dalam memahami kuisioner, responden bisa langsung bertanya kepada peneliti. Skala pengukuran yang digunakan dalam penelitian ini adalah interval dengan pendekatan *rating scale* dimana data yang diperoleh berupa angka yang kemudian ditafsirkan dalam pengertian kualitatif (Sugiyono, 2009: 141).

## **3. Interview (Wawancara)**

Interview (wawancara) digunakan sebagai teknik pengumpulan data apabila penelitian ingin melakukan studi pendahuluan untuk menemukan permasalahan yang harus diteliti dan juga apabila peneliti ingin mengetahui hal-hal dari responden yang lebih mendalam dan jumlah respondennya sedikit/kecil (Sugiyono, 2009: 194).

# **4. Dokumentasi**

Dokumentasi merupakan suatu cara pengumpulan data yang menghasilkan catatan-catatan penting yang berhubungan dengan masalah yang diteliti, sehingga akan diperoleh data yang lengkap, sah, dan bukan berdasarkan perkiraaan (Sudjarwo dan Basrowi, 2009: 161). Teknik dokumentasi digunakan untuk mendapatkan jumlah siswa, halhal yang berkaitan dengan hasil belajar siswa, dan keadaan SMP Negeri 1 Seputih Agung Kabupaten Lampung Tengah.

# **F. Uji Persyaratan Instrumen**

#### **1. Uji Validitas**

Validitas adalah suatu ukuran yang menunjukkan tingkat-tingkat kevalidan atau kesahihan suatu instrumen. Sebuah instrumen dikatakan valid apabila mampu mengukur apa yang diinginkan dan dapat mengungkap data dari variabel yang diteliti. Tinggi rendahnya validitas suatu instrumen menunjukkan sejauh mana data yang terkumpul tidak menyimpang dari gambaran tentang validitas yang dimaksud (Arikunto, 2010: 65).

Adapun rumus *Korelasi Product Momen* untuk mengukur validitas sebagai berikut.

$$
rxy = \frac{N(\sum XY) - (\sum X)(\sum Y)}{\sqrt{\left(N\sum X^2\right) - (\sum X)^2\left(\left(N\sum Y^2\right) - (\sum Y)^2\right)}}
$$

Keterangan.

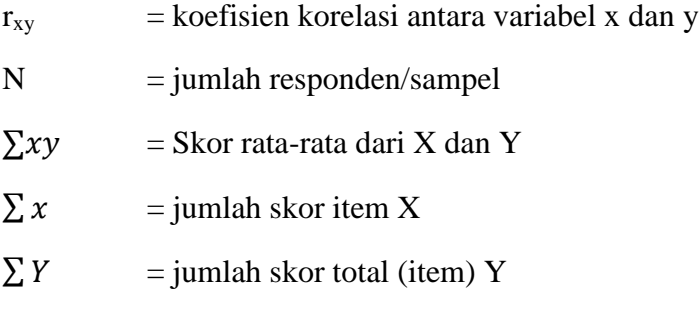

Dengan kriteria pengujian apabila r  $_{\text{hitung}} > r_{\text{table}}$  dengan  $\alpha = 0.05$ ,

maka alat ukur tersebut dinyatakan valid dan sebaliknya apabila r hitung  $\langle$  r tabel, maka alat ukur tersebut tidak valid.

Berdasarkan data yang diperoleh dari hasil uji coba angket pada variabel  $X_1$ ,  $X_2$ , dan  $X_3$  kepada 30 responden, kemudian dihitung mengunakan perangkat lunak SPSS 18. Hasil perhitungan kemudian dicocokan dengan Tabel r *Product Moment* dengan  $\alpha = 0.05$  adalah 0.361, maka diketahui hasil perhitungan sebagai berikut.

| No.          | Thitung  | $r_{\text{table}}$           | Kesimpulan                               | Keterangan         |
|--------------|----------|------------------------------|------------------------------------------|--------------------|
| 1.           | .596     | .361                         | $r_{\text{hitung}}$ $r_{\text{table}}$   | Valid              |
| 2.           | .501     | .361                         | $r_{\text{hitung}}$ > $r_{\text{table}}$ | Valid              |
| 3.           | .113     | .361                         | $r_{\text{hitung}} < r_{\text{table}}$   | <b>Tidak Valid</b> |
| 4.           | .626     | .361                         | $r_{\text{hitung}}$ $r_{\text{table}}$   | Valid              |
| 5.           | .673     | .361                         | $r_{\text{hitung}}$ $r_{\text{table}}$   | Valid              |
| 6.           | .708     | .361                         | $r_{\text{hitung}}$ $r_{\text{table}}$   | Valid              |
| 7.           | .615     | .361                         | $r_{\text{hitung}}$ $r_{\text{table}}$   | Valid              |
| 8.           | .376     | .361                         | $r_{\text{hitung}}$ $r_{\text{table}}$   | Valid              |
| 9.           | .403     | .361                         | $r_{\text{hitung}}$ $r_{\text{table}}$   | Valid              |
| 10.          | .440     | .361                         | $r_{\text{hitung}}$ $r_{\text{table}}$   | Valid              |
| 11.          | .566     | .361                         | $r_{\text{hitung}}$ $r_{\text{table}}$   | Valid              |
| 12.          | .570     | .361                         | $r_{\text{hitung}}$ $r_{\text{table}}$   | Valid              |
| 13.          | .641     | .361                         | $r_{\text{hitung}}$ $r_{\text{table}}$   | Valid              |
| 14.          | .617     | .361                         | $r_{\text{hitung}}$ $r_{\text{table}}$   | Valid              |
| 15.          | .412     | .361                         | $r_{\text{hitung}}$ $r_{\text{table}}$   | Valid              |
| 16.          | .610     | .361                         | $r_{\text{hitung}}$ > $r_{\text{table}}$ | Valid              |
| 17.          | .326     | .361                         | $r_{\text{hitung}} < r_{\text{table}}$   | Tidak Valid        |
| $\mathbf{r}$ | $\cdots$ | $\mathbf{1}$<br>$\mathbf{r}$ | 2012                                     |                    |

**Tabel 7. Hasil Analisis Uji Validitas Metode Mengajar Guru (X1)**

*Sumber: Hasil Pengolahan Data Tahun 2013.*

Kriteria yang digunakan adalah jika rhitung > rtabel, maka soal tersebut valid dan sebaliknya (Rusman, 2011: 54). Berdasarkan kriteria tersebut, terdapat dua soal yang tidak valid dan dalam penelitian ini soal tersebut didrop. Dengan demikian, angket yang digunakan dalam penelitian ini ber jumlah 15 soal.

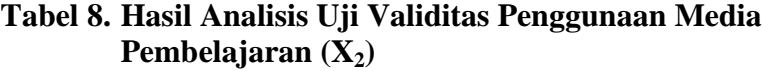

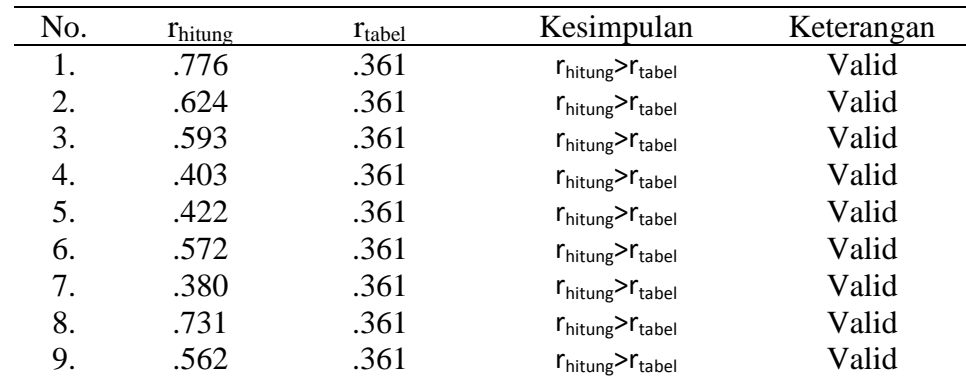

| No. | Thitung | $r_{\text{table}}$ | Kesimpulan                               | Keterangan         |
|-----|---------|--------------------|------------------------------------------|--------------------|
| 10. | .821    | .361               | $r_{\text{hitung}}$ > $r_{\text{table}}$ | Valid              |
| 11. | .370    | .361               | $r_{\text{hitung}}$ > $r_{\text{table}}$ | Valid              |
| 12. | .544    | .361               | $r_{\text{hitung}}$ > $r_{\text{table}}$ | Valid              |
| 13. | .470    | .361               | $r_{\text{hitung}}$ > $r_{\text{table}}$ | Valid              |
| 14. | .440    | .361               | $r_{\text{hitung}}$ $r_{\text{table}}$   | Valid              |
| 15. | .473    | .361               | $r_{\text{hitung}}$ $r_{\text{table}}$   | Valid              |
| 16. | .065    | .361               | $r_{\text{hitung}} < r_{\text{table}}$   | <b>Tidak Valid</b> |
| 17. | .128    | .361               | $r_{\text{hitung}} < r_{\text{table}}$   | <b>Tidak Valid</b> |

**Tabel 8. (lanjutan)**

*Sumber: Hasil Pengolahan Data Tahun 2013.*

Kriteria yang digunakan adalah jika  $r_{\text{hitung}} > r_{\text{table}}$ , maka soal tersebut valid dan sebaliknya (Rusman, 2011: 54). Berdasarkan kriteria tersebut, terdapat dua soal yang tidak valid dan dalam penelitian ini soal tersebut didrop. Dengan demikian, angket yang digunakan dalam penelitian ini ber jumlah 15 soal.

**Tabel 9. Hasil Analisis Uji Validitas Minat Belajar (X3)**

| No. | $r_{\text{hitung}}$ | $r_{\text{table}}$ | Kesimpulan                               | Keterangan         |
|-----|---------------------|--------------------|------------------------------------------|--------------------|
| 1.  | .364                | .361               | $r_{\text{hitung}}$ > $r_{\text{table}}$ | Valid              |
| 2.  | .749                | .361               | $r_{\text{hitung}}$ $r_{\text{table}}$   | Valid              |
| 3.  | .852                | .361               | $r_{\text{hitung}}$ $r_{\text{table}}$   | Valid              |
| 4.  | .354                | .361               | $r_{\text{hitung}} < r_{\text{table}}$   | Tidak Valid        |
| 5.  | .800                | .361               | $r_{\text{hitung}}$ $r_{\text{table}}$   | Valid              |
| 6.  | .661                | .361               | $r_{\text{hitung}}$ $r_{\text{table}}$   | Valid              |
| 7.  | .662                | .361               | $r_{\text{hitung}}$ $r_{\text{table}}$   | Valid              |
| 8.  | .719                | .361               | $r_{\text{hitung}}$ $r_{\text{table}}$   | Valid              |
| 9.  | .632                | .361               | $r_{\text{hitung}}$ $r_{\text{table}}$   | Valid              |
| 10. | .636                | .361               | $r_{\text{hitung}}$ $r_{\text{table}}$   | Valid              |
| 11. | .827                | .361               | $r_{\text{hitung}}$ > $r_{\text{table}}$ | Valid              |
| 12. | .653                | .361               | $r_{\text{hitung}}$ $r_{\text{table}}$   | Valid              |
| 13. | .718                | .361               | $r_{\text{hitung}}$ $r_{\text{table}}$   | Valid              |
| 14. | .747                | .361               | $r_{\text{hitung}}$ $r_{\text{table}}$   | Valid              |
| 15. | .800                | .361               | $r_{\text{hitung}}$ > $r_{\text{table}}$ | Valid              |
| 16. | .452                | .361               | $r_{\text{hitung}}$ > $r_{\text{table}}$ | Valid              |
| 17. | .031                | .361               | $r_{\text{hitung}}$ $r_{\text{table}}$   | <b>Tidak Valid</b> |

*Sumber: Hasil Pengolahan Data Tahun 2013.*

Kriteria yang digunakan adalah jika rhitung > rtabel, maka soal tersebut valid dan sebaliknya (Rusman, 2011: 54). Berdasarkan kriteria tersebut, terdapat dua soal yang tidak valid dan dalam penelitian ini soal tersebut didrop. Dengan demikian, angket yang digunakan dalam penelitian ini ber jumlah 15 soal.

#### **2. Uji Reliabilitas**

Reliabilitas menunjuk pada suatu pengertian bahwa suatu instrumen cukup dapat dipercaya untuk digunakan sebagai alat pengumpul data. Instrumen dikatakan dapat dipercaya jika memberikan hasil yang tetap apabila diujikan berkali-kali (Arikunto, 2010: 60). Sebelum angket diujikan kepada responden, angket diujikan terlebih dahulu kepada populasi di luar sampel untuk mengatahui tingkat reliabilitas nya dengan menggunakan rumus *Alpha*. *Alfa Cronbach* merupakan suatu koefisien reliabilitas yang mencerminkan seberapa baik item pada suatu rangkaian berhubungan secara positif satu dengan lainnya (Koestoro, 2006: 243). Teknik penghitungan reliabilitas instrumen dengan koefisien *Alpha* sebagai berikut.

$$
\mathbf{r}_{11} = \left[\frac{n}{(n-1)}\right] \left[1 - \frac{\sum \sigma_i^2}{\sigma_i^2}\right]
$$

Keterangan.

 $r_{11}$ = Reliabilitas instrumen

n = Banyaknya butir soal

 $\sum \sigma_i^2$  = skor tiap-tiap item  $\sigma_t^2$  = Varians total (Arikunto, 2010: 109).

Dengan kriteria uji r  $_{\text{hitung}}$  > r  $_{\text{table}}$ , maka pengukuran tersebut reliabel dan sebaliknya apabila r  $_{\text{hitung}} < r_{\text{table}}$ , maka pengukuran tersebut tidak reliabel. Jika alat instrumen tersebut reliabel, maka dilihat kriteria penafsiran mengenai indeks  $r_{11}$  sebagai berikut.

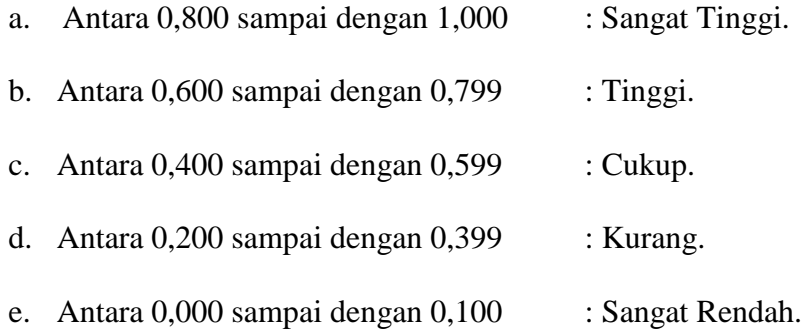

Berikut disajikan Tabel hasil uji reliabilitas angket pada 30 responden dengan 15 item pertanyaan.

**Tabel 10. Hasil Analisis Uji Reliabilitas Angket Untuk Variabel X<sup>1</sup>**

| <b>Reliability Statistics</b> |            |
|-------------------------------|------------|
| Cronbach's Alpha              | N of Items |
| .831                          | 15         |

Berdasarkan perhitungan SPSS 18, diperoleh hasil  $r_{\text{hitung}} > r_{\text{table}}$ , yaitu 0.831 > 0.361. Hal ini berarti alat instrumen yang digunakan adalah reliabel. Jika dilihat pada kriteria penafsiran mengenai indeks korelasinya  $r = 0.831$ , maka memiliki tingkat reliabel sangat tinggi.

Berikut disajikan Tabel hasil uji reliabilitas angket pada 30 responden dengan 15 item pertanyaan.

**Tabel 11. Hasil Analisis Uji Reliabilitas Angket Untuk Variabel X<sup>2</sup>**

| <b>Reliability Statistics</b> |            |
|-------------------------------|------------|
| Cronbach's Alpha              | N of Items |
| .841                          | 15         |

Berdasarkan perhitungan SPSS 18, diperoleh hasil  $r_{\text{hitung}} > r_{\text{table}}$ , yaitu  $0.841 > 0.361$ . Hal ini berarti alat instrumen yang digunakan adalah reliabel. Jika dilihat pada kriteria penafsiran mengenai indeks korelasinya  $r = 0.841$ , maka memiliki tingkat reliabel sangat tinggi.

Berikut disajikan Tabel hasil uji reliabilitas angket pada 30 responden dengan 15 item pertanyaan.

**Tabel 12. Hasil Analisis Uji Reliabilitas Angket Untuk Variabel X<sup>3</sup>**

| <b>Reliability Statistics</b> |            |
|-------------------------------|------------|
| Cronbach's Alpha              | N of Items |
| .919                          | 15         |

Berdasarkan perhitungan SPSS 18, diperoleh hasil  $r_{\text{hitung}} > r_{\text{table}}$ , yaitu 0.919 > 0.361. Hal ini berarti alat instrumen yang digunakan adalah reliabel. Jika dilihat pada kriteria penafsiran mengenai indeks korelasinya  $r = 0.919$ , maka memiliki tingkat reliabel sangat tinggi.

#### **G. Uji Persyaratan Statistik Parametrik (Analisis Data)**

#### **1. Uji Normalitas**

Uji normalitas digunakan untuk mengetahui apakah instrumen yang digunakan sebagai alat pengumpul data ber distribusi normal atau tidak. Uji normalitas yang digunakan dalam penelitian ini adalah *Kolmogorov-Smirnov*. Adapun rumusnya sebagai berikut.

$$
Z_i = \frac{x_1 - x}{s}
$$

Keterangan.

 $X = Rata-rata$ 

 $S =$  Simpangan Baku

 $X_1$  = Nilai Siswa

Rumusan hipotesisnya yaitu.

Ho : sampel berdistribusi normal

Hi : sampel tidak berdistribusi normal

Langkah-langkahnya sebagai berikut.

i. Pengamatan  $X_1, X_2, \ldots, X_n$  dijadikan angka baku  $Z_1, Z_2, \ldots, Z_n$ yang dicari dengan rumus.

$$
Z_i = \frac{X_1 - X}{S}
$$

- ii. Menghitung peluang F  $(Z_i) = P (Z < Z_i)$
- iii. Menghitung S ( $Z_i$ ) adalah S ( $Z_i$ ) =

Banyaknya Z1, Z2, . . . , Zn yang  $\leq Z$ i  $\boldsymbol{N}$ 

- iv. Menghitung selisih F  $(Z_i)$  S  $(Z_i)$  kemudian ditentukan dengan harga mutlak
- v. Ambil harga yang besar diantara harga-harga mutlak sebagai L.

## **Kriteria pengujian sebagai berikut.**

Menggunakan nilai Asymp. Sig. (2-tailed). Apabila menggunakan ukuran ini, maka harus dibandingkan dengan tingkat *Alpha* yang ditetapkan sebelum nya. Ketetapan α sebesar 0.05 (5 %), maka kriteria pengujianya sebagai berikut.

- 1. Tolak  $H_0$  apabila nilai Asymp. Sig. (2-tailed) < 0.05 berarti sampel tidak berdistribusi normal.
- 2. Terima H<sub>o</sub> apabila nilai Asymp. Sig.  $(2$ -tailed) > 0.05 berarti sampel berdistribusi normal (Sudarmanto, 2005: 105 - 108).

## **2. Uji Homogenitas**

Salah satu uji persyaratan yang harus dipenuhi dalam penggunaan statistik parametrik yaitu uji homogenitas. Uji homogenitas dimaksudkan untuk mengetahui apakah data sampel yang diperoleh berasal dari populasi yang bervarians homogen atau tidak. Untuk melakukan pengujian homogenitas populasi diperlukan hipotesis sebagai berikut.

- $H<sub>o</sub>$ : Data populasi bervarians homogen.
- $H<sub>a</sub>$ : Data populasi tidak bervarians homogen.

#### **Kriteria pengujian sebagai berikut.**

Menggunakan nilai *significancy*. Apabila menggunakan ukuran ini harus dibandingkan dengan tingkat *Alpha* yang ditentukan sebelumnya. Ketetapan α sebesar 0.05 (5 %), maka kriterianya sebagai berikut.

- 1. Terima  $H_0$  apabila nilai *significancy* > 0.05.
- 2. Tolak H<sub>o</sub> apabila nilai *significancy* < 0.05 (Sudarmanto, 2005: 123).

## **H. Uji Persyaratan Regresi Linier Ganda**

#### **1. Uji Kelinieran dan Keberartian Regresi**

Uji kelinieran dan regresi dilakukan terlebih dahulu sebelum melakukan pengujian hipotesis. Untuk regresi linier yang didapat dari data X dan Y, apakah sudah mempunyai pola regresi yang ber bentuk linier atau tidak serta koefesien arahnya berarti atau tidak dilakukan linieritas regresi. Pengujian terhadap regresi ini menggunakan Analisis Varians (ANAVA). Pertama dilakukan menghitung jumlah kuadratkuadrat (JK) dari berbagai sumber varians. Untuk menguji apakah model linier yang diambil benar cocok dengan keadaan atau tidak, pengujian ini dilakukan dengan rumus sebagai berikut.

JKT  
\n
$$
= \sum Y^2
$$
\nJK (a)  
\n
$$
= \frac{(\sum Y)^2}{n}
$$
\nJK (b/a)  
\n
$$
= {\sum XY - \frac{(X)(Y)}{n}}
$$
\nJK (E)  
\n
$$
= \sum XY {\sum Y^2 - \frac{(Y)^2}{n_1}}
$$
\nJK (S)  
\n
$$
= JK (T) - JK (a) - JK (b/a)
$$
\nJK (TC)  
\n
$$
= JK (S) - JK (E)
$$

Tiap sumber varians mempunyai derajat kebebasan (dk) yaitu 1 untuk koefisien a, 1 untuk regresi b/a, n untuk total, n-2 untuk sisa, k-2 untuk tuna cocok, dan n-k untuk galat. Dengan adanya dk, maka besarnya kuadrat tengah (KT) dapat dihitung dengan jalan membagi dk dengan dk nya masing-masing seperti sebagai berikut.

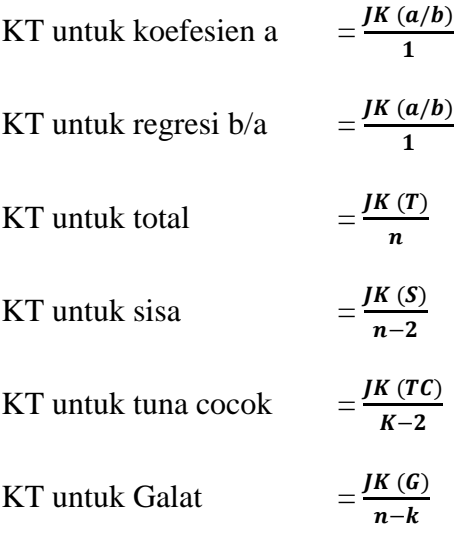

Setelah diperoleh perhitungan dari rumus di atas, kemudian disusun dalam Tabel ANAVA berikut.

**Tabel 13. Daftar Analisis Varians (ANAVA)**

| Sumber                 | DK           | JK          | <b>KT</b>                           | F                                | keterangan                      |
|------------------------|--------------|-------------|-------------------------------------|----------------------------------|---------------------------------|
| Total                  | $\mathbf{1}$ | $\mathbf N$ | $\sum Y^2$                          |                                  |                                 |
| Koefisien(a) $1$       |              | JK(a)       | JK(a)                               | $S^2$ reg<br>$\overline{S^2sis}$ | Untuk<br>menguji<br>keberartian |
| $\text{Regression 1}$  |              |             | JK (b/a) $S^2reg = JK (a/b)$        |                                  | hipotesis                       |
| Residu                 | $n-2$        | JK(S)       | $S^2\text{sis} = \frac{JK(s)}{n-2}$ |                                  |                                 |
| Tuna cocok k-2 JK (TC) |              |             | $S^2TC = \frac{JK(TC)}{K-2}$        | $\frac{S^2TC}{S^2E}$             | Untuk<br>menguji                |
| Galat/Error            | $n-k$        | JK(G)       | $S^2G = \frac{JK(E)}{n-k}$          |                                  | kelinearan<br>regresi           |

Keterangan.

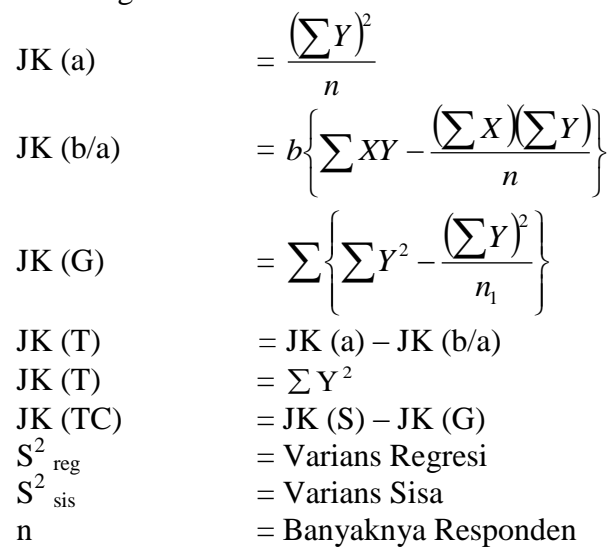

Kriteria pengujian.

- a. Jika  $F_{\text{hitung}} \geq F_{(1-\alpha)(n-2)}$ , maka tolak Ho berarti koefesien arah berarti dan sebaliknya. Jika  $F_{hitung} \leq F_{(1-a)(n-2)}$ , maka Ho diterima berarti koefesien arah tidak berarti.
- b. Jika  $F_{\text{hitung}} \leq F_{(1-\alpha)(k-2,n-1)}$ , maka tolak Ho berarti regresi linier dan sebaliknya. Jika  $F_{\text{hitung}} \geq F_{(1-\alpha)(k-2,n-1)}$ , maka Ho diterima berarti regresi tidak berarti.
- c. Untuk distribusi F yang digunakan diambil dk pembilang  $= (k-2)$ dan dk penyebut  $=$  (n-k) (Sudjana, 2002: 332).

# **2. Uji Multikolinearitas**

Uji multikolinearitas merupakan bentuk pengujian asumsi untuk membuktikan ada tidaknya hubungan yang linear antara variabel bebas satu dengan variabel bebas yang lainnya. Dalam analisis regresi linear berganda, maka akan terdapat dua atau lebih variabel bebas yang diduga akan mempengaruhi variabel terikatnya. Pendugaan tersebut akan dapat dipertanggungjawabkan apabila tidak terjadi ada nya hubungan yang linear (multikolinearitas) diantara varaibel-variabel independen. Adanya hubungan yang linear antar variabel bebasnya

akan menimbulkan kesulitan dalam memisahkan pengaruh masingmasing variabel bebasnya terhadap variabel terikatnya.

Uji multikolinieritas bertujuan untuk menguji apakah dalam model regresi ditemukan adanya korelasi antar variabel independen. Model regresi yang baik seharusnya tidak terjadi korelasi diantara variabel independen. Jika terjadi hubungan yang linier (multikolinieritas), maka akan mengakibatkan hal berikut ini.

- 1. Tingkat ketelitian koefisien regresi sebagai penduga sangat rendah sehingga menjadi kurang akurat.
- 2. Koefisien regresi serta ragamnya akan bersifat tidak stabil sehingga adanya sedikit perubahan pada data akan mengakibatkan ragamnya berubah sangat berarti.
- 3. Tidak dapat memisahkan pengaruh tiap-tiap variabel independen secara individu terhadap variabel dependen (Sudarmanto, 2005: 137).

Ada dua metode uji multikolinearitas yang digunakan dalam penelitian ini, yaitu sebagai berikut.

- 1. Menggunakan koefisien *signifikansi* dan kemudian membandingkan dengan tingkat *Alpha*.
- 2. Menggunakan harga koefisien *Pearson Correlation* dengan penentuan harga koefisien sebagai berikut.

$$
\mathbf{r}_{xy} = \frac{n \sum XY - (\sum X)(\sum Y)}{\sqrt{\{n \sum X^2 - (\sum X)^2\} \{n \sum Y^2 (\sum Y)^2\}}}
$$

Keterangan.

r = Koefisien korelasi antara variabel X dan variabel Y *xy*

 $X =$ Skor butir soal

 $Y = Skor total$ 

 $n =$  Jumlah sampel (Arikunto, 2010: 72).

Rumusan hipotesis sebagai berikut.

H0 : tidak terdapat hubungan antar variabel independen.

 $H<sub>i</sub>$ : terdapat hubungan antar variabel independen.

#### **Kriteria pengujian sebagai berikut.**

- 1. Apabila koefisien *signifikansi* < α, maka terjadi multikolinearitas diantara variabel independen nya.
- 2. Apabila  $r_{\text{hitung}} < r_{\text{table}}$  dengan dk = n dan  $\alpha = 0.05$ , maka H<sub>0</sub> ditolak. Sebaliknya, jika  $r_{\text{hitung}} > r_{\text{table}}$ , maka  $H_0$  diterima (Sudarmanto, 2005: 139).

## **3. Uji Autokorelasi**

Pengujian ini dimaksudkan untuk mengetahui apakah terjadi korelasi diantara data pengamatan atau tidak. Adanya autokorelasi dapat mengakibatkan penaksir mempunyai varians minimum (Sudarmanto,

2005: 142 - 143). Metode uji autokorelasi yang digunakan dalam penelitian ini adalah *statistik Durbin- Waston.*

Tahap-tahap pengujian dengan uji *Durbin-Waston* sebagai berikut.

- i. Carilah nilai-nilai residu dengan *OLS* (*Ordinary Least Square*) dari persamaan yang akan diuji dan hitung statistik *d* dengan menggunakan persamaan  $d = \sum_{i=1}^{t} (u_i - u_{t-1})^2 / \sum_{i=1}^{t}$  $d = \sum_{i=1}^{n} (u_i - u_{i-1})^2 / \sum_{i=1}^{n} u_i$ <sup>2</sup>  $\mathcal{L}^t$   $\mathcal{L}^2$  $\binom{1}{1}^2$
- ii. Menentukan ukuran sampel dan jumlah variabel independen kemudian lihat Tabel *Statistik Durbin-Waston* untuk mendapatkan nilai-nilai kritis *d* yaitu nilai *Durbin-Waston Upper*, d<sup>u</sup> dan nilai *Durbin-Waston*, d<sub>l</sub>
- iii. Dengan menggunakan terlebih dahulu hipotesis nol bahwa tidak ada autokorelasi positif dan hipotesis alternatif.

 $H<sub>o</sub>: ρ ≤ 0$  (tidak ada autokorelasi positif).

H<sub>a</sub>:  $\rho$  < 0 (ada autokorelasi positif).

Dalam keadaan tertentu, terutama untuk menguji persamaan beda pertama, uji d dua sisi akan lebih tepat. Langkah-langkah 1 dan 2 persis sama di atas sedangkan langkah 3 adalah menyusun hipotesis nol bahwa tidak ada autokorelasi.

 $H<sub>o</sub>$ :  $\rho = 0$ H<sub>o</sub>:  $\rho = 0$ 

Rumus hipotesis sebagai berikut.

Ho: tidak terjadi adanya autokorelasi diantara data pengamatan.

 $H_1$ : terjadi adanya autokorelasi diantara data pengamatan.

#### **Kriteria pengujian sebagai berikut.**

Apabila nilai statistik Durbin-Waston berada diantara angka 2 atau mendekati angka 2 dapat dinyatakan data pengamatan tersebut tidak memiliki autokorelasi (Sudarmanto, 2005: 141).

### **4. Uji Heteroskedastisitas**

Uji Heteroskedastisitas dilakukan untuk mengetahui apakah varians residual absolut sama atau tidak sama untuk semua pengamatan. Pendekatan yang digunakan untuk mendeteksi ada atau tidak nya heteroskedastisitas yaitu *rank* korelasi dari *Spearman*. Kriteria yang digunakan untuk menyatakan apakah terjadi heteroskedastisitas atau tidak menggunakan harga koefesien *signifikansi* dengan membandingkan tingkat *Alpha* yang ditetapkan sehingga dapat dinyatakan tidak terjadi heteroskedastisitas diantara data pengamatan tersebut dan sebaliknya (Sudarmanto, 2005: 158).

Pengujian *rank* korelasi *Spearman* koefesien *rank* dari *Spearman* didefinisikan sebagai berikut.

$$
r_{s} = 1-6 \left[ \frac{\sum d_{1}^{2}}{N(N^{2-1})} \right]
$$

Dimana d<sup>1</sup> = perbedaan dalam *rank* yang diberikan kepada 2 karakteristik yang berbeda dari individu atau fenomena ke i.  $N =$ banyak nya individu atau fenomena yang diberi *rank*. Koefesien korelasi *rank* tersebut dapat dipergunakan untuk deteksi heteroskedastisitas sebagai berikut.

Asumsikan  $Y_i = \beta_0 + \beta_1 X_1 + U_1$ 

Langkah I : cocokkan regresi terhadap data mengenai Y residual ei.

Langkah II: dengan mengabaikan tanda  $e_i$  dan  $X_i$  sesuai dengan urutan yang meningkat atau menurun dan menghitung koefesien *rank* korelasi *Spearman.*

$$
r_{s} = 1-6 \left[ \frac{\sum d_{1}^{2}}{N(N^{2-1})} \right]
$$

Langkah III : dengan mengasumsikan bahwa koefesien *rank* korelasi populasi P<sup>S</sup> adalah 0 dan N > 8 tingkat *signifikan* dari r<sup>s</sup> yang disampel depan uji dengan pengujian t sebagai berikut.

$$
t = \frac{r_{s\sqrt{N-2}}}{\sqrt{1-r_{s}^{2}}}
$$

Dengan derajat kebebasan = N-2.

# **Kriteria pengujian sebagai berikut.**

Jika nilai t yang dihitung melebihi nilai kritis, kita bisa menerima hipotesis adanya heteroskedastisitas, kalau tidak kita bisa menolaknya. Jika model regresi meliputi lebih dari satu variabel  $X$ ,  $r_s$  dapat dihitung antara e<sub>1</sub> dan tiap variabel X secara terpisah dan dapat diuji tingkat penting secara statistik, dengan pengujian t (Gujarat, 2000: 177).

## **I. Pengujian Hipotesis**

Untuk mengukur besarnya pengaruh variabel bebas terhadap variabel terikat dan juga mengukur keeratan hubungan antara X dan Y digunakan analisis regresi.

# **1. Regresi Linier Sederhana**

Untuk pengujian hipotesis pertama dan kedua penulis menggunakan rumus regresi linier sederhana seperti sebagai berikut.

$$
\hat{Y} = a + b_x
$$

Untuk mengetahui nilai a dan b dicari dengan rumus.

$$
a = \frac{\hat{Y} - b_x}{n \sum X^2 - (\sum X)(\sum XY)} \na = \frac{(\sum Y)(\sum X^2) - (\sum X)(\sum XY)}{n \sum X^2 - (\sum X)^2} \nb = \frac{n \sum XY - (\sum X)(\sum Y)}{n \sum X^2 - (\sum X)^2}
$$

Keterangan.

 $\hat{Y}$  = Nilai yang diprediksikan

 $a =$  Nilai *Intercept* (konstanta) atau bila harga  $X = 0$ 

 $b =$ Koefisien arah regresi penentu ramalan (prediksi) yang

menunjukkan nilai peningkatan atau penurunan variabel Y

 $X =$  Nilai variabel independen  $(X_1, X_2, X_3)$  (Sugiyono, 2009: 188).

Untuk mengetahui taraf *signifikansi* digunakan uji t dengan rumus sebagai berikut.

$$
t_0 = \frac{b}{sb}
$$

Keterangan.

- $t_0$  = Nilai teoritis observasi
- $b = K$ oefisien arah regresi

 $Sb = Standard$ 

## **Kriteria pengujian hipotesis.**

- a. Apabila to  $> \alpha$ , maka Ho ditolak yang menyatakan ada pengaruh. Sebaliknya, apabila to < tα, maka Ho diterima yang menyatakan tidak ada pengaruh dengan  $\alpha$ =0,05 dan dk (n-2).
- b. Apabila to < tα, maka Ho ditolak yang menyatakan ada pengaruh. Sebaliknya, apabila to  $>$  t $\alpha$ , maka Ho diterima yang menyatakan tidak ada pengaruh dengan  $\alpha$ =0,05 dan dk (n-2).
- c. Jika to  $\lt$  -t  $\frac{\alpha}{2}$  $\frac{u}{2}$ , maka Ho ditolak yang menyatakan ada pengaruh. Sebaliknya, jika -t $\frac{\alpha}{2}$  $\frac{\alpha}{2}$  < to < t $\frac{\alpha}{2}$  $\frac{\alpha}{2}$ , maka Ho diterima yang menyatakan tidak ada pengaruh dengan α=0,05 dan dk (n-2) (Sugiyono, 2009:188)

#### **2. Regresi Linier Multipel**

Regresi linier multipel adalah suatu model untuk menganalis pengaruh variabel bebas (X) terhadap variabel terikat (Y), untuk menguji hipotesis ketiga variabel tersebut digunakan model regresi linier multipel sebagai berikut.

$$
\hat{Y} = a + b_1 X_1 + b_2 X_2 + b_3 X_3
$$

Keterangan.

 $a =$ Konstanta  $b_1 - b_4$  = Koefesien arah regresi  $X_1 - X_3$  = Variabel bebas  $(\sum X_i^2)(\sum X_iY) - (\sum X_iX_i)(\sum X_iY)(\sum X_iY)$  $\left(\sum X_i^2\right)\left(\sum X_i^2\right)\left(\sum X_i^3\right)-\left(\sum X_iX_2X_3\right)^2$  $1^{\mathbf{\Lambda}} 2^{\mathbf{\Lambda}} 3$ 3 3 2 2 2 1  $1'$  )  $\bigcup \Lambda_1 \Lambda_2 \Lambda_2 \Lambda_3$ 2 2  $X_1 = \frac{1}{\sum_{i=1}^{n} (X_i^2)(\sum_{i=1}^{n} X_i^3)(\sum_{i=1}^{n} X_i^3)(\sum_{i=1}^{n} X_i X_i^2)}$  $X_2^2$   $(X, Y) - (\sum X_1 X_2)(\sum X_2 Y) \sum X_3 Y$ *b*  $\sum X_1^2\left(\sum X_2^2\right)\left(\sum X_3^3\right)-\left(\sum$  $\sum X_2^2$  $\sum X_1Y$   $\big)\!-\!\big(\!\sum X_1X_2\big)\!\big(\!\sum X_2Y\big)\!\big(\!\sum$  $\overline{a}$  $\overline{a}$  $=$  $b_2 =$  $(\sum X_i^2)(\sum X_iY) - (\sum X_iX_i)(\sum X_iY)$  $(\sum X_i^2)(\sum X_i^2) - (\sum X_i X_i)^2$  $1^{\prime\prime}$  2 2 2 2 1 2  $\left(\right)$   $\left(\right)\left(\right)\right]$   $\left(\right)\left(\right)\left(\right)\left(\right)\left(\right)\left(\right)$ 2 1  $\sum X_1^2\big)\!\!\big(\!\sum X_2^2\big)\!\!-\!\!\big(\!\sum$  $\sum X_1^2$  $\sum X_2Y$  $-\sum X_1X_2$  $\sum$  $\overline{a}$  $\overline{a}$  $X_1^2$   $(\sum X_2^2) - (\sum X_1 X_2)$  $X_1^2$   $(X_2^2)X_2Y$  –  $(\sum X_1X_2)(\sum X_1Y_2)$ (Sugiyono, 2009: 204)

Dilanjutkan dengan uji *signifikansi* koefesien korelasi ganda (uji F), dengan rumus sebagai berikut.

$$
F = \frac{JK_{reg} / k}{JK_{res} / (n - k - 1)}
$$

 $JK_{reg}$  dicari dengan rumus.

 $JK_{reg} = a_1 \sum X_{1i} Y_1 + a_2 \sum X_{2i} Y_1 + ... + a_k \sum X_{ki} Y_i$  $JK_{res}$  =  $\sum (Yi - Yi)^2$ 

Keterangan.

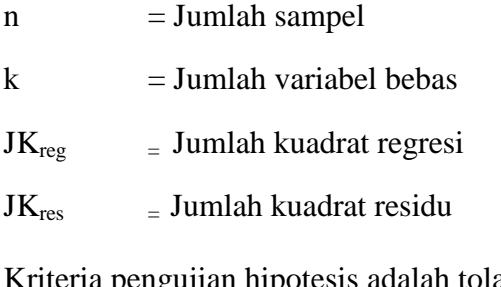

Kriteria pengujian hipotesis adalah tolak Ho jika $\rm F_{\rm hitung} > F_{\rm tablel}$ dan jika  $F_{\text{table}} > F_{\text{hitung}}$ dan diterima Ho, dengan d<br/>k pembilang = K dan dk penyebut = n-k-1 dengan $\alpha$  = 0,05. Sebaliknya, diterima jika $\rm F_{\rm hitung} <$ Ftabel (Rusman, 2011: 83).